Photoshop 100

Photoshop 100

- 13 ISBN 9787810940986
- 10 ISBN 7810940988

出版时间:2007-1

页数:248

版权说明:本站所提供下载的PDF图书仅提供预览和简介以及在线试读,请支持正版图书。

## www.tushu000.com

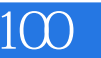

Photoshop CS2

Photoshop 100

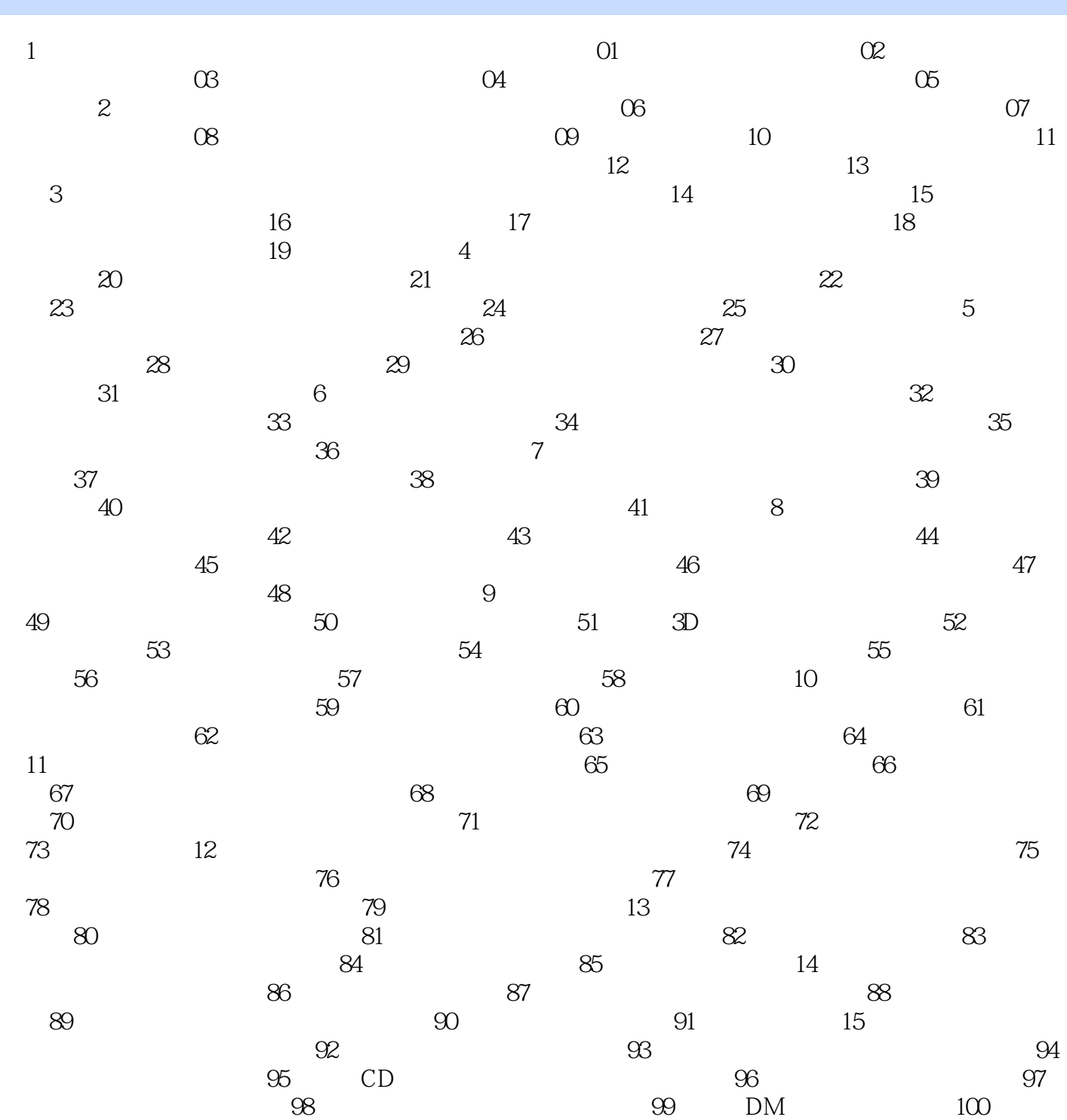

Photoshop 100

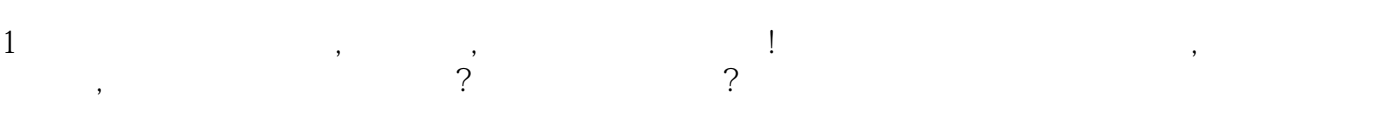

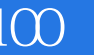

本站所提供下载的PDF图书仅提供预览和简介,请支持正版图书。

:www.tushu000.com